## SAP ABAP table TXW C\_SOEX {Source tables and export structures}

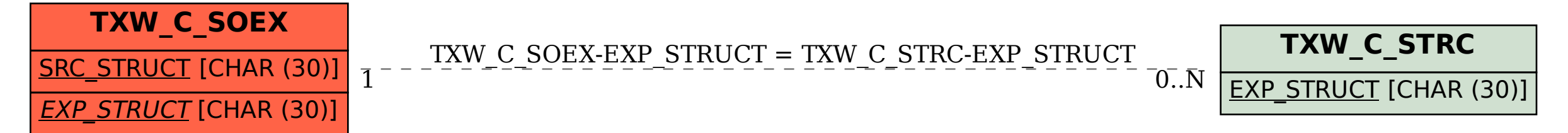